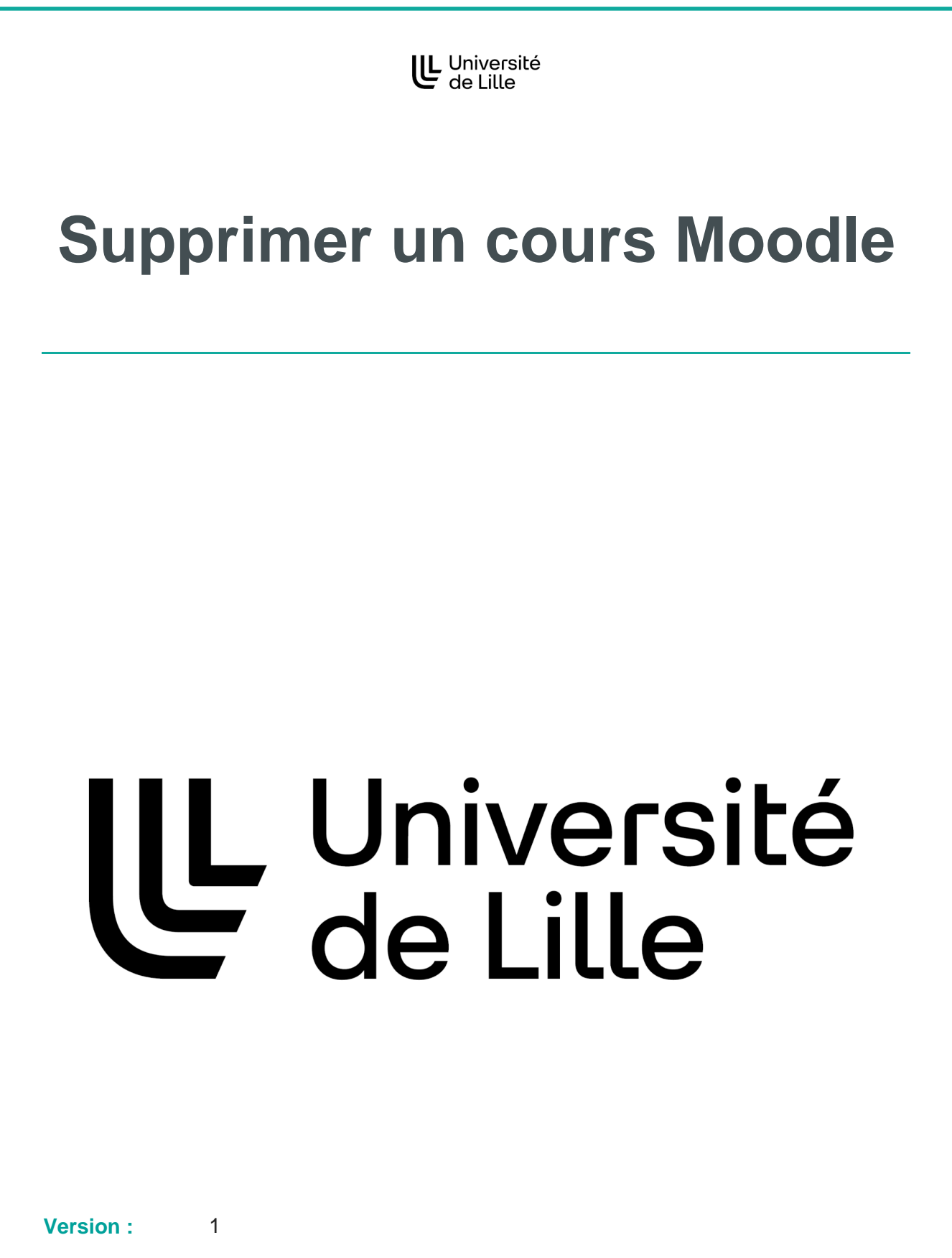

**Date :** Août 2023

**Auteur(s) :** Cette documentation produite avec la chaîne éditoriale Scenari est issue d'une collaboration inter-établissements de l'enseignement supérieur.

## **Supprimer un cours Moodle**

Lorsque vous n'avez plus besoin d'un cours, il est important de le supprimer.

Une liste de cours moins longue et à jour représente un gain de temps pour les utilisateurs.

Cela contribue également au fonctionnement optimal de Moodle.

Ce tutoriel vous présente comment demander une suppression.

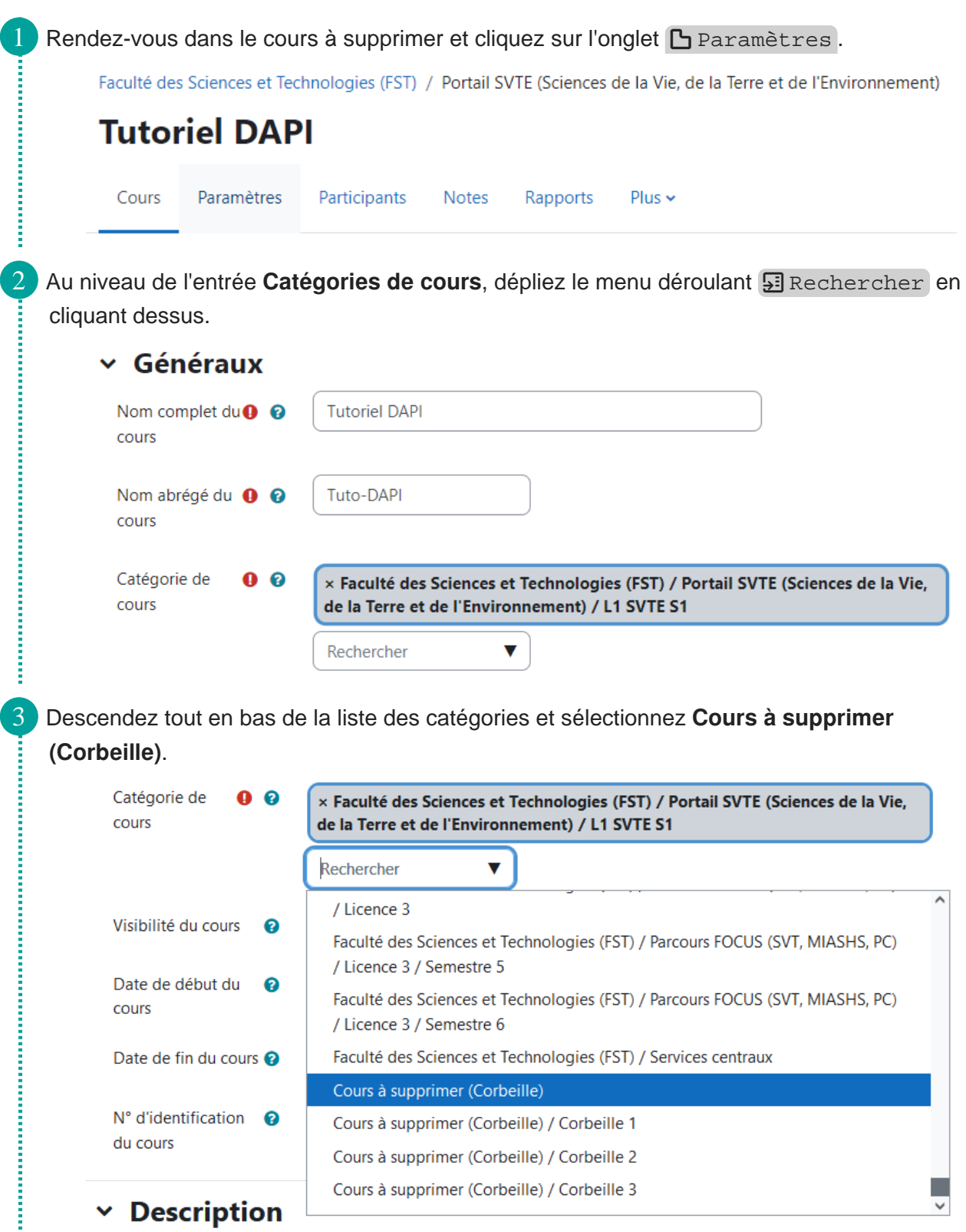

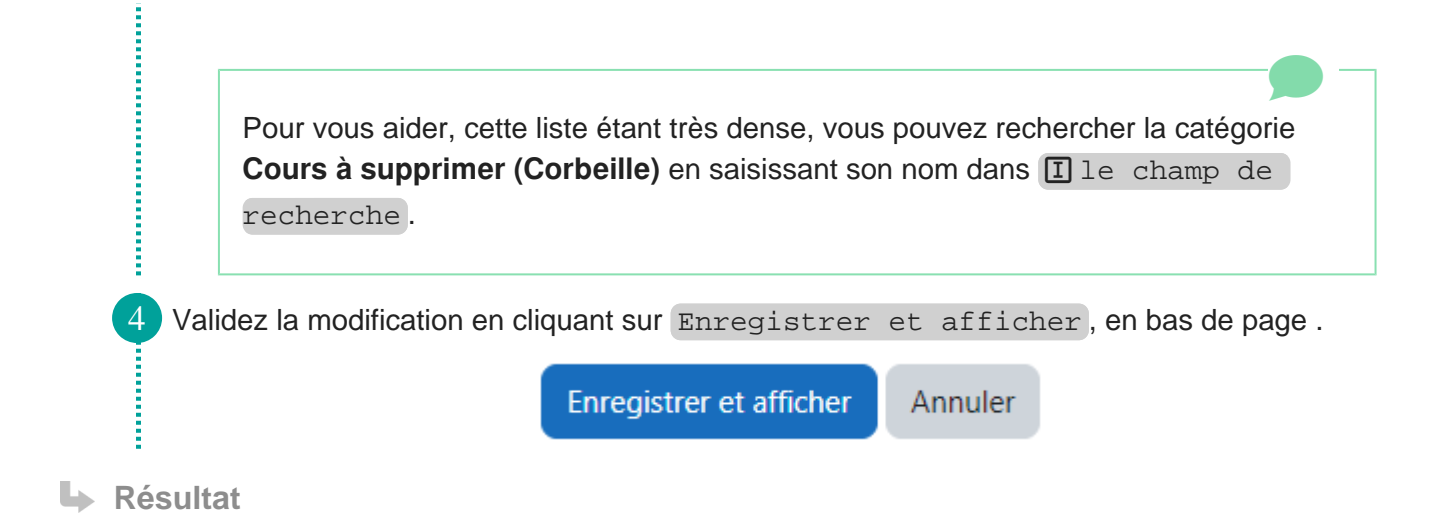

Le cours sera supprimé après quelques jours. Cela vous laisse le temps de déplacer le cours dans sa catégorie d'origine si vous changez d'avis et ne souhaitez plus le supprimer.